explain plan for select sum(PS\_AVAILQTY) from PART,PARTSUPP,SUPPLIER where P\_PARTKEY=PS\_PARTKEY AND PS\_SUPPKEY=S\_SUPPKEY AND P\_SIZE=45 group by P\_TYPE,S\_NATIONKEY; @?/RDBMS/ADMIN/UTLXPLS;

Plan Table

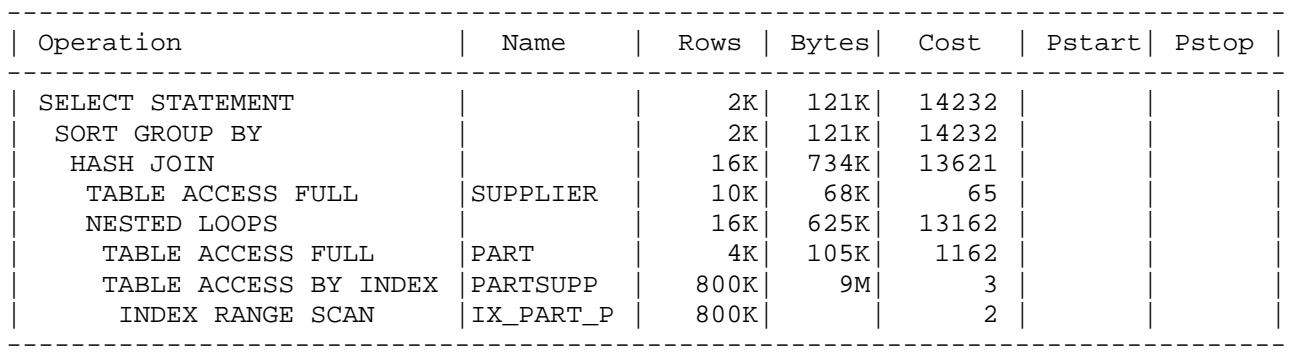

 $NP_{\text{PART}} = [200.000 \times 133 / (4.096 \times 0.69)] = 9.412$  $NP_{PARTSUPP} = \left[ 800.000 \times 142 / (4.096 \times 0.69) \right] = 40.195$  $NP_{SUPPI IFR} = [10.000 \times 143 / (4.096 \times 0.69)] = 506$ 

Sel(P\_SIZE)= $1/50$  ET<sub>PART</sub> =  $200.000 / 50 = 4.000$ 

NL <sub>IX\_PART\_PARTSUPP</sub>=  $\lceil (800.000 \times 4 + 4 \times 200.000) / (4.096 \times 0.69) \rceil = 1.416$ 

Accesso ordinato a PARTSUPP con indice per ogni singola parte tale che P\_SIZE=45  $2-1 + \lceil 1/200.000 \times 1.416 \rceil + \lceil 4 \times 40.195/800.000 \rceil = 1 + 1 + 1 = 3$ 

A ogni parte corrispondono in media 4 forniture = 800.000 / 200.000. Per verificare che la tabella PARTSUPP sia ordinata su PS\_PARTKEY è necessario eseguire una query sul DB

Costo Nested Loop =  $9.412 + 3 \times 4.000 = 21.412$ 

 $NT_{PARTSUPP+PART} = [800.000 / 50] = 16.000$ 

 $NP_{PARTSUPP+PART} = [16.000 \times (142+133) / (4.096 \times 0.69)] = 1.557$ 

Costo dell'**HYBRID** Hash Join = 3 × (1.557 + 506) = **6.189** 

*Nota: è necessario usare l'Hybrid hash join poiché la dimensione delle due tabella non permette l'esecuzione in memoria* 

 $NP_{PART SUPP+PART+ SUPPLIER} = \left[16.000 \times (142 + 133 + 143) / (4.096 \times 0.69)\right] = 2.367$ 

Costo SORT GROUP BY=  $2 \times 2.367 \times (\lceil \log_{100} 2.367 \rceil + 1) = 14.202$ 

**Costo totale = 21.412 + 6.189 + 14.202 = 41.803**